# constructionplace.com

# MAKE PROJECTS VIEWABLE +

**Constructionplace.com** offers this App for making your projects viewable and sharable. Projects will automatically be removed from the list after 30 Calendar days. But the project can easily be edited and **made viewable** again. Its fast, easy, paperless and **Free.** 

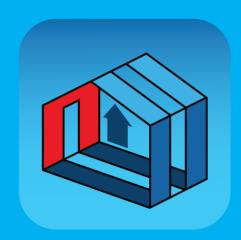

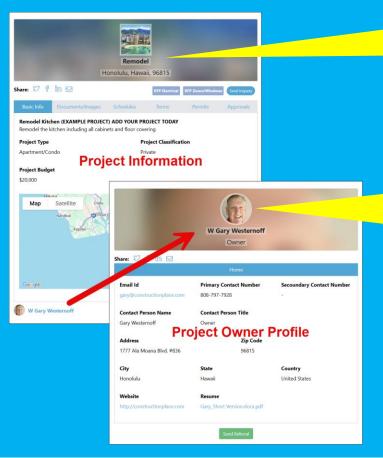

We suggest keeping your Projects updated and made viewable every 30 days.

We suggest including your Project Owner Profile when Making Projects viewable

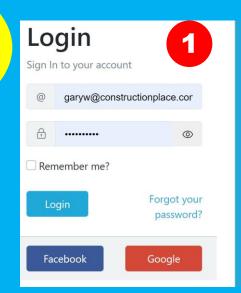

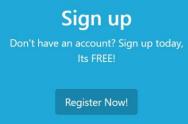

# **PROJECT OWNER DASHBOARD**

**Switching Rolls** 

constructionplace.com®

POST PROJECTS FOR GETTING ESTIMATES AND

Add/Edit My Profile

Instantly

Project Owner

Service Provider

**Bids Received** 

← Non RFP Bids Received

All Projects Inquiries Received

PROJECT MANAGEMENT

Location

Add/Manage

Warrantees

**INVITE USERS** 

Become an Affiliate to Invite with Unique

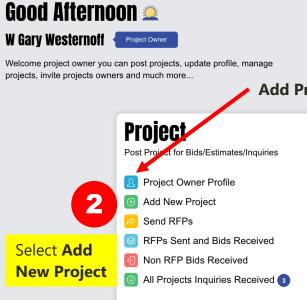

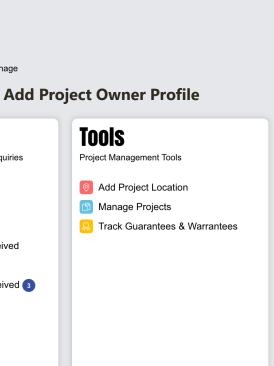

Service Providers

Services and Help

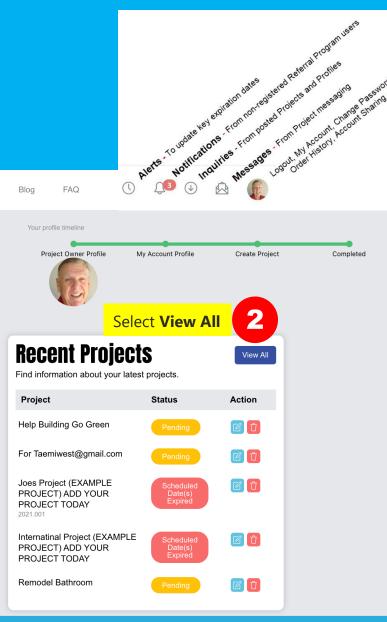

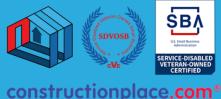

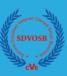

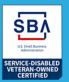

**About Us** 

Projects

## **Professional Help**

**Courses and Training** 

### **Self Help**

### **Work With Us**

Referral Program

### **Terms & Policy**

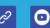

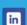

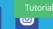

© 1999-2024 Ponta, Inc. All Rights Reserved

# **MAKING PROJECTS VIEWABLE**

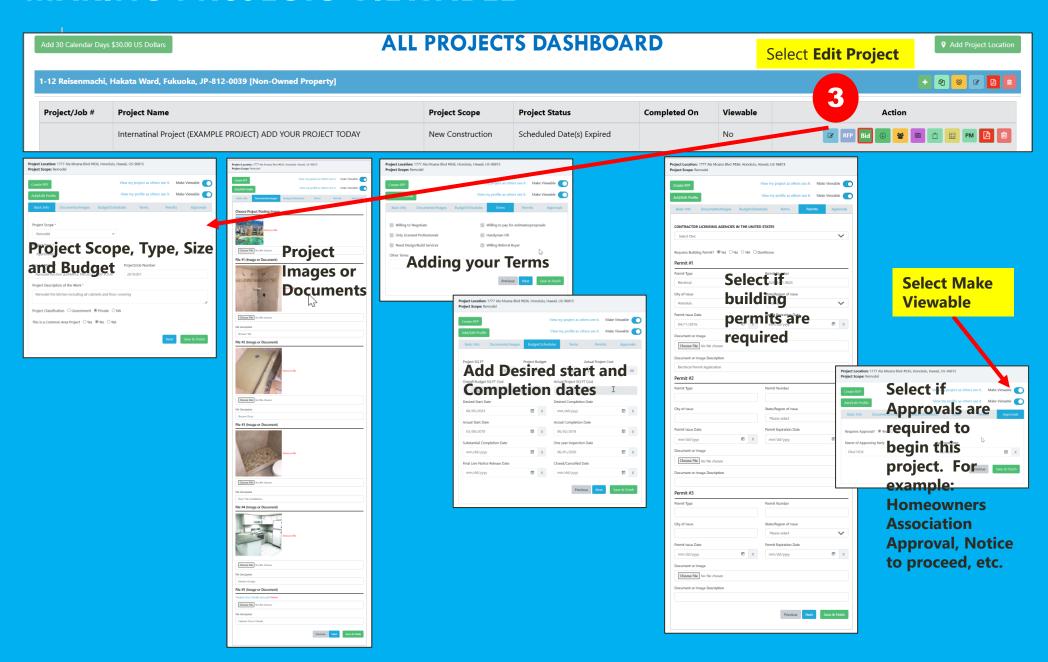